**S7-1500PLC SIEMENS** 

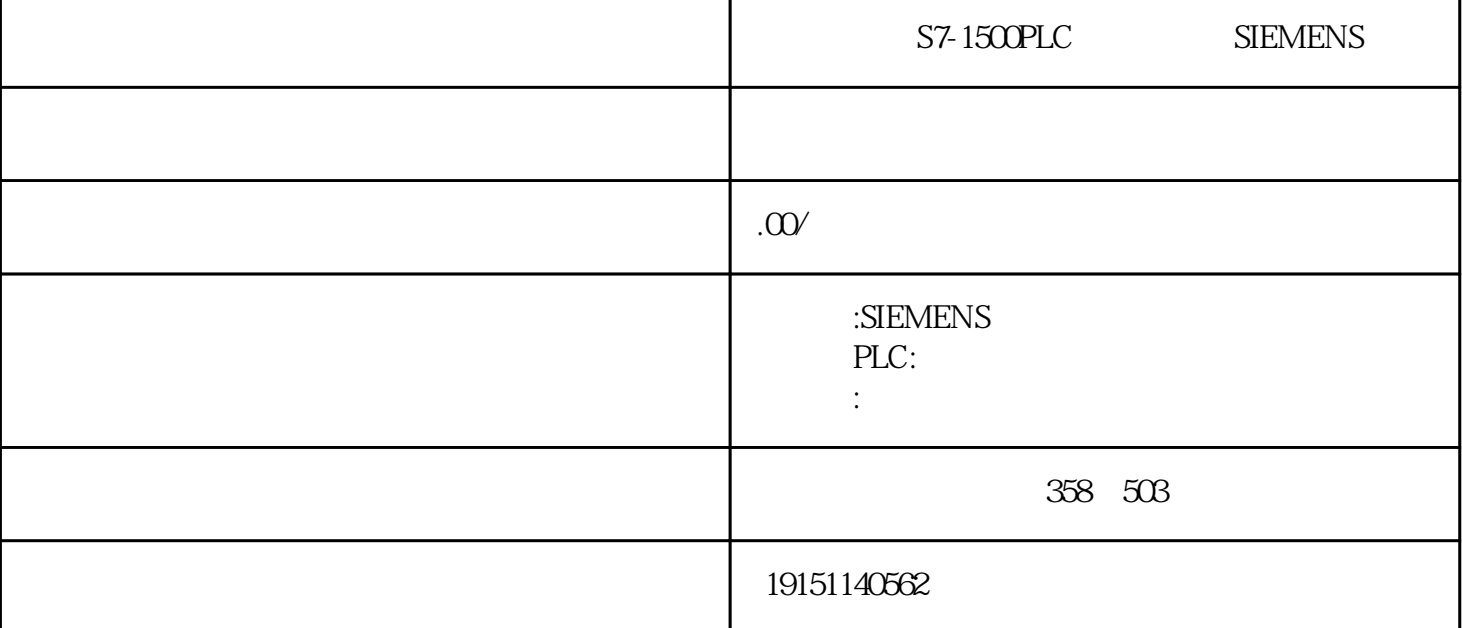

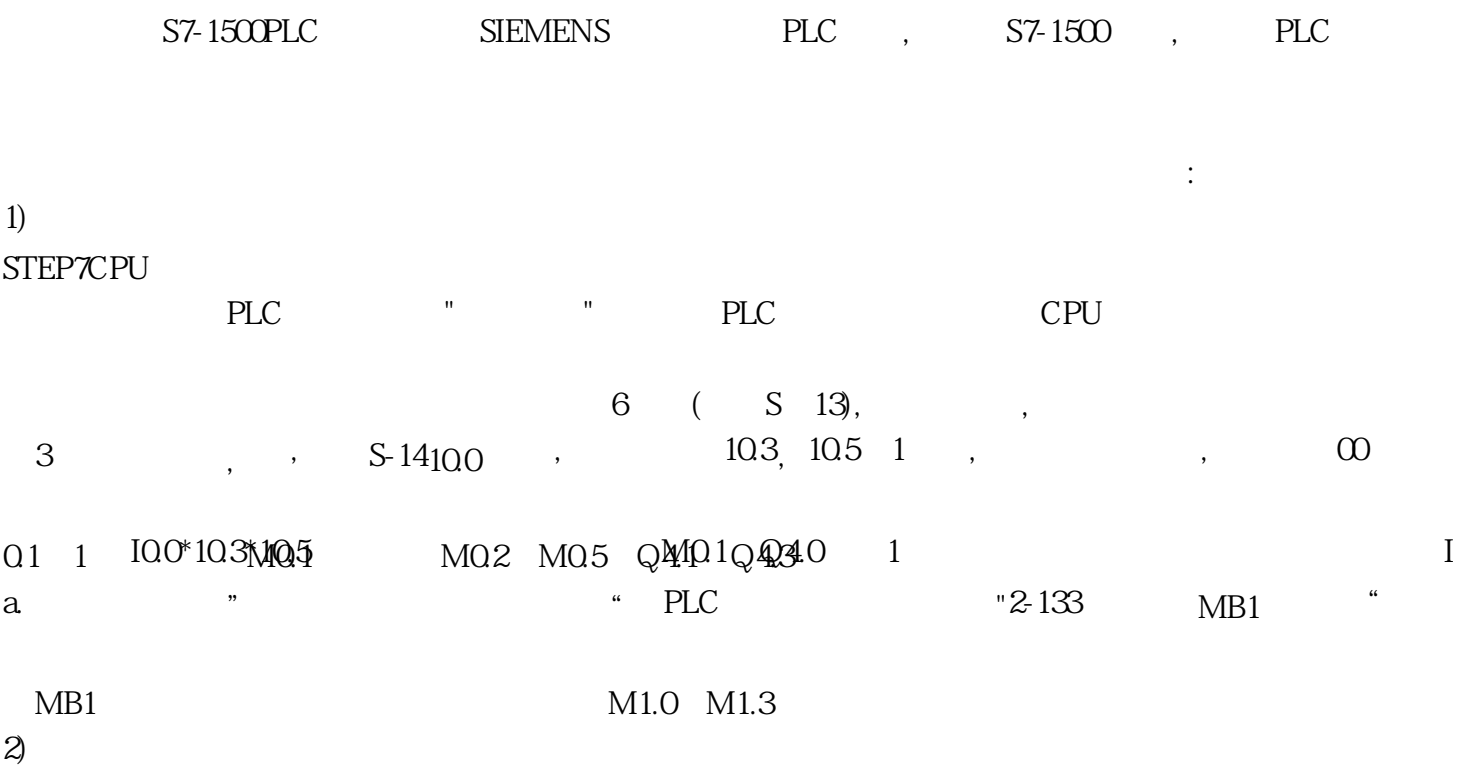